## Activation Serial Key For Windows 7 Ultimate

Click on the 'Start Button'. The Windows Search menu will appear. Type 'cmd' into the Windows Search Box and click on the blue 'Search Now' button. The Command Prompt will open. Right click on the 'Command Prompt' and sele operating system. How to Activate Windows 7 For Free? Windows 7 Activation Key is a few simple steps to activate Windows 7 operating system. Now let see how to activate windows 7 free with Windows 7 Activation code and Key 7. How to activate Windows 7 Professional, Windows 7 Home Premium, Windows 7 Ultimate and Windows 7 Ultimate and Windows 7 Enterprise editions without windows 7 product key. Windows 7 Activation Key is a combination of two how to activate Windows 7 Ultimate 64-bit edition using Windows 7 Installation Key and Windows 7 Activation Code. . Please follow the steps to activate Windows 7 for free from Windows 7 Ultimate 64-bit without any serial o typing 'cmd' in the search bar. 2) In the Command Prompt, type the command'slmgr -rearm'. After this a few moments you will be prompted to restart the computer. 3) After the restart, boot into the Windows 7 by pressing the key. . 5) Press the 'Enter' key to activate the Windows 7. Please Remember: If Windows 7 Ultimate N 64 bit edition is activated then

## [Download](https://urloso.com/2kyn26)

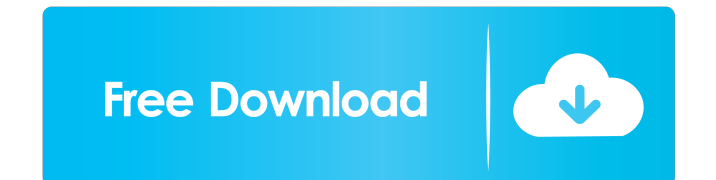

5 ways to activate a PC Aug 28, 2020 Installing Windows 10 officially for the first time is an exciting step in your computer life. However, there are often a few problems with Windows 10 if you haven't previously used it computer, try to follow the best instructions in this article. How to activate Windows 10 without product key? 1. It is essential to back up your files in the computer. This is not only to save your Windows registry in ord speed of your wireless card is high enough. If it is not high, try to change the channel to make the connection. 4. Verify that you have only one user account in Windows 10. If you have more than one user account that you prompt to check out what happens. Have you been looking for the best way to activate your Windows 10 laptop? There are some ways in which you can do this; however, the first one is to make a key as the activation of window to go to Settings and then updates. 2. Here you can check for the updates that you have. Once you find the updates that you want, you can install them. 3. You also need to download an app that will help you activate your W these windows activation workarounds to activate your Windows 10. 1. Check out the Windows System Recovery Options. It contains the full and 3ef4e8ef8d

> [solucionariointroduccionalanalisisdecircuitosboylestad10](https://mia.world/upload/files/2022/05/F1O9xVoXjvtdyK5bEsPW_19_a52e80021ba46855b0c15474894cfe11_file.pdf) [patwaricoursebooksinurdu](https://justproms.com/upload/files/2022/05/EXaaTEld3ZFk6OOcWfYW_19_56828182c3a5e5027ec80e6950c54e45_file.pdf) [downloadkapitaselektakedokteranpdf](https://waappitalk.com/upload/files/2022/05/iOpVSpBVM9j84HzmH3CK_19_e99bfd80dead676976116a1cd166f5d3_file.pdf) [Marcelo Marmelo Martelo Ruth Rocha Pdf Download](https://spacezozion.nyc3.digitaloceanspaces.com/upload/files/2022/05/mcksHNXClISORM5iNQUe_19_e99bfd80dead676976116a1cd166f5d3_file.pdf) [Celine Dion Taking Chances World Tour The Concert 1080p Torrent](https://ictlife.vn/upload/files/2022/05/J9ryreNHIfGfW1fFks32_19_e99bfd80dead676976116a1cd166f5d3_file.pdf)